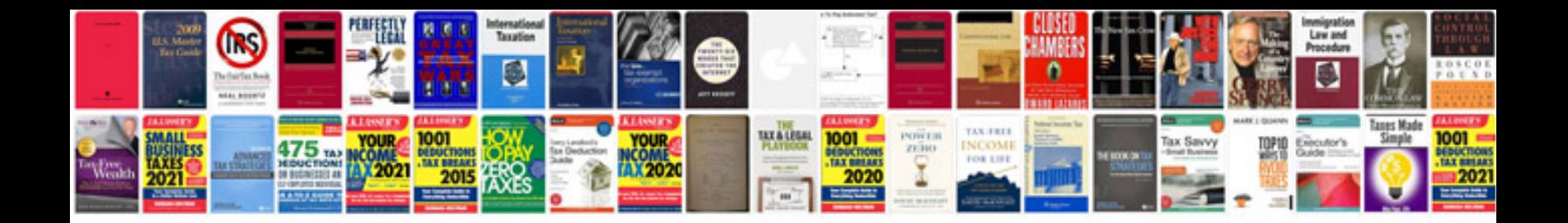

Danfoss fc302 manual

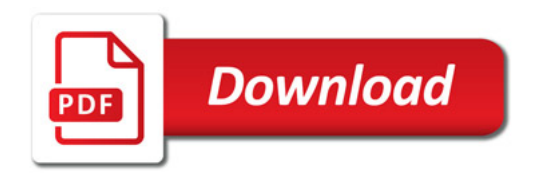

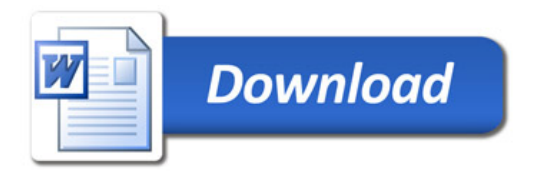